08/05/2019 :: SEI / TJ-TO - 2562021 - Edital ::

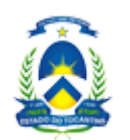

**TRIBUNAL DE JUSTIÇA DO ESTADO DO TOCANTINS**

ACNO 11 (103 Norte) - Rua NO 11 COM AV. NS 01 - Bairro CENTRO - CEP 77001-036 - Palmas - TO - http://wwa.tjto.jus.br CONJ 03 LOTE 2

# **Edital Nº 118 / 2019 - ESMAT/DGESMAT/DEESMAT**

EDITAL nº 045, de 2019 – SEI Nº 19.0.000015876-6

O diretor geral da Escola Superior da Magistratura Tocantinense (ESMAT), no uso de suas atribuições, dispõe sobre as normas gerais para ingresso e participação no curso **Básico de Informática Corporativa***,* a se realizar no período de 21 de maio a 1º de junho de 2019, mediante as condições determinadas neste Edital e demais dispositivos legais aplicados à espécie, conforme segue:

#### 1. DADOS GERAIS

**Curso:** Básico de Informática Corporativa

**Objetivo:** Capacitar magistrados e servidores do Tribunal de Justiça do Tocantins para melhor desenvolverem suas atividades, por meio do uso eficaz dos recursos tecnológicos disponíveis no pacote *Of ice,* nos sistemas acadêmicos da Escola Superior da Magistratura Tocantinense (ESMAT) e ferramentas de interatividade disponíveis no Tribunal de Justiça do Tocantins (TJTO).

**Período de inscrições:** As inscrições acontecerão no período de 8 a 15 de maio de 2019.

**Inscrições:** Serão realizadas, via *web*, no endereço eletrônico www.tjto.jus.br/esmat.

**Público-Alvo:** Servidores e magistrados do Tribunal de Justiça do Tocantins e/ou servidores de órgãos parceiros da Esmat.

**Carga horária:** 80 horas

**Modalidade:** À Distância

**Local:** Ambiente Virtual de Aprendizagem (AVA), da Esmat

**Valor do curso, custeado pela Esmat, por aluno:** O valor do curso a ser devolvido pelo aluno, nos termos da Portaria n° 1.965, de 12 de setembro de 2018, publicada no Diário da Justiça nº 4.348, em 13 de setembro de 2018, será calculado após a conclusão das atividades, considerando-se os critérios de horas-aula, passagens, hospedagem e alimentação dos instrutores

#### **2. VAGAS**

#### 2.1 Quantidade de Vagas: 200;

2.2 Distribuição das Vagas:

Servidores (efetivos, comissionados e servidores de outros órgãos à disposição) e pervidores (eletros, comissionados e servidores de oddos orgaos a disposição) e 200

#### 3. PRÉ-REQUISITOS

3.1 Ser servidor (efetivo, comissionado ou servidor(a) de outros órgãos à disposição) ou magistrado do Tribunal de Justiça do Tocantins.

## 4 FREQUÊNCIA E AVALIAÇÃO DA APRENDIZAGEM

4.1 Os alunos inscritos e matriculados deverão participar das atividades, no período de 21 de maio a 1º de julho de 2019, a serem desenvolvidas na modalidade à distância via Ambiente Virtual de Aprendizagem da Esmat;

4.2 Qualquer alteração no cronograma de desenvolvimento, ou no período de realização do curso, esta será comunicada por e-mail aos alunos. Para tanto, os alunos deverão atualizar seus e-mails e telefones de contato em seus perfis na Secretaria Acadêmica Virtual (SAV) e no Ambiente Virtual de Aprendizagem (AVA);

4.3 As atividades acontecerão por meio do Ambiente Virtual de Aprendizagem da Esmat – Plataforma Moodle – sendo necessária a participação nos fóruns e chats, a realização das atividades como leitura, exercícios, acesso aos vídeos e links, bem como o cumprimento dos prazos para realização das avaliações;

4.4 Não será avaliada nenhuma atividade enviada por e-mail aos professores, ou seja todas as ações deverão ser realizadas no AVA;

4.5 Durante o processo, os orientandos deverão cumprir os prazos estabelecidos em cronograma próprio para o desenvolvimento das atividades propostas no Ambiente Virtual de Aprendizagem (AVA): fóruns, *chats*, leitura, produções e realização das avaliações, de acordo com o exigido pelos professores;

4.6 A frequência no curso será registrada com base no Relatório de Atividades emitido pelo AVA, relatório este gerado automaticamente pelo sistema, de acordo com as ações realizadas pelo aluno no decorrer do curso;

4.7 Só receberão certificado de conclusão os alunos que obtiverem média igual ou superior a 7,0 (sete), e frequência igual ou superior a 75% de aproveitamento;

4.8 Todas as atividades desenvolvidas no Ambiente Virtual de Aprendizagem serão monitoradas e avaliadas pelos professores e servirão de respaldo para a certificação dos concluintes;

4.9 Não haverá pagamento de diárias custeado pela Escola Superior da Magistratura Tocantinense.

# 5. CONTEUDO PROGRAMÁTICO

## **Módulo I – Ambientes Virtuais da Esmat**

Ambiente Virtual de Aprendizagem (AVA) – sistema utilizado pela Esmat para realização de cursos de formação, capacitação e aperfeiçoamento na modalidade de ensino à distância. Neste Módulo, os alunos aprenderão a: acessar as ferramentas de interação (fórum; *chat*); desenvolver suas atividades (envio de trabalhos); acompanhar o relatório de atividades no curso (notas); atualizar seus perfis acadêmicos; e realizar a recuperação de senha.

Portal Esmat – neste ambiente estão dispostas todas as notícias da Esmat, divulgação e abertura de inscrições de cursos, portarias, resoluções, regimento interno, publicações, dentre outras informações relevantes aos usuários que integram a equipe de servidores do TJTO com a comunidade em geral. A partir do portal é possível acessar todos os sistemas utilizados na Esmat, sendo este a porta de entrada. Neste Módulo, será apresentado um mapeamento de todo o Portal, para facilitar o acesso às informações institucionais e educacionais disponíveis.

Secretaria Acadêmica Virtual – sistema desenvolvido pela Esmat para o gerenciamento de dados acadêmicos dos alunos participantes das atividades de ensino realizadas pela Escola. Neste Módulo, serão expostas as

ferramentas disponíveis para consulta referentes ao relatório de cursos realizados, emissão de certificados, acesso à avaliação de reação, edição de perfil e alteração de senha.

# **Módulo II – Dicas básicas para formatação de planilhas no Excel e de textos no Word**

As planilhas do Excel são efetivas para administrar, compartilhar e analisar dados, e ajudam profissionais a criar tabelas e gráficos de dados. O Excel permite a organização de dados com rapidez, precisão e praticidade. Neste Módulo, será oportunizado aos alunos o acesso a algumas fórmulas e funções já prédefinidas pelo programa, técnicas de como criar gráficos e dicas para formatação de tabelas.

O Word é o programa de processamento de texto-padrão utilizado para criar documentos e preencher uma série de outras funções relacionadas a processamento de texto. Outra vantagem é que ele se integra facilmente com outros programas do Microsoft Office. Neste Módulo, serão demonstradas algumas dicas de formatação de texto, teclas de atalho, a utilização de *links* e como proteger o seu documento.

# **Módulo III – Como elaborar apresentações com o uso do PowerPoint e do Prezi**

PowerPoint domina o mercado de *software* de apresentação, por isso, a maioria das plataformas de computação pode executar este aplicativo. Com PowerPoint, os usuários podem usar textos, fotos, ilustrações, desenhos, tabelas, gráficos e filmes para efetivamente conduzir apresentações simples e criativas. Este Módulo fornecerá aos alunos informações básicas para elaboração de uma apresentação por meio do programa PowerPoint, desde a criação/formatação até a utilização de efeitos e animação.

O Prezi é uma ferramenta para a construção de apresentações, que permite as vantagens da computação em nuvem e do zoom para elaborar mostras sequenciais e não lineares. A técnica empregada pelo software para reduzir e expandir a visão de textos e imagens é semelhante àquela trazida pelo Google Maps. Neste Módulo, será exposto, de forma básica, o passo a passo de como elaborar uma apresentação criativa e inovadora, via *web*, com o uso do Prezi.

# **Módulo IV – Dicas de Segurança na** *Internet* **e como realizar uma Videoconferência**

Segurança na *Internet* – A *Internet* já está presente em diversas ações do nosso cotidiano, e no Judiciário tocantinense não é diferente, provavelmente todos os servidores acessam a internet diariamente para realizar alguma ação, seja o registro de sua presença, consulta ao contracheque, realização de pesquisas, leitura de emails, demandas institucionais, dentre uma infinidade de outras atividades. Por essa razão, neste Módulo, serão apresentadas algumas informações básicas e essenciais para a segurança durante o manuseio das ferramentas disponíveis na *Internet*, desde o acesso aos *sites*, fornecimento de dados pessoais, e *download* de arquivos.

Videoconferência – Este recurso tornou-se um dos mais utilizados dos últimos anos, com o avanço na tecnologia de comunicação com *Internet* mais rápida e disponível em celulares, a videoconferência ganhou espaço quando se trata de comunicação e educação, vários aplicativos estão disponíveis gratuitamente para uma utilização eficiente, dos quais iremos apresentar alguns neste curso. Neste Módulo, os alunos terão acesso ao tutorial que apresentará o passo a passo para a realização de uma videoconferência, quais sejam, os equipamentos necessários e a metodologia de configuração da ferramenta.

# **Módulo V – Ferramentas de Interação TJTO (Spark; Webmail; Sevicedesk)**

Webmail – O Cliente Zimbra para *Web* é um aplicativo completo de mensagens e colaboração via e-mail. Neste Módulo, serão expostas algumas instruções práticas para utilização dos recursos disponíveis na ferramenta, como: listas de endereços, agenda, listas de tarefas, criação de documentos confiáveis e de alto desempenho.

Servicedesk – Serviço de solicitação de atendimento e suporte aos servidores. Neste ambiente, implantado em 2018 no Tribunal de Justiça, será demonstrado como os usuários podem abrir e acompanhar chamados por meio da plataforma assystnet.

### 6. CRONOGRAMA

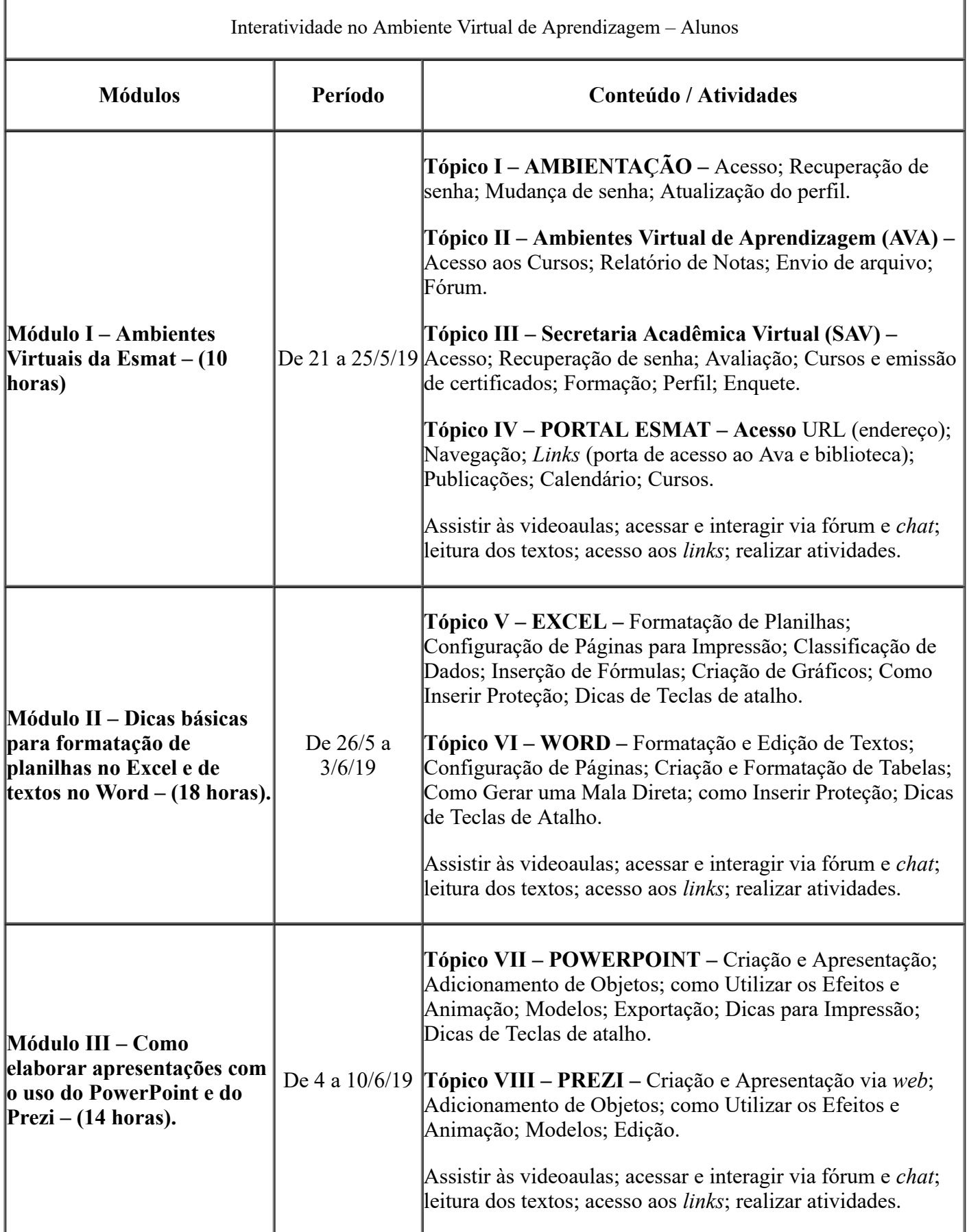

https://sei.tjto.jus.br/sei/controlador.php?acao=documento\_imprimir\_web&acao\_origem=arvore\_visualizar&id\_documento=10000002120501&infr… 4/6

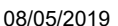

:: SEI / TJ-TO - 2562021 - Edital ::

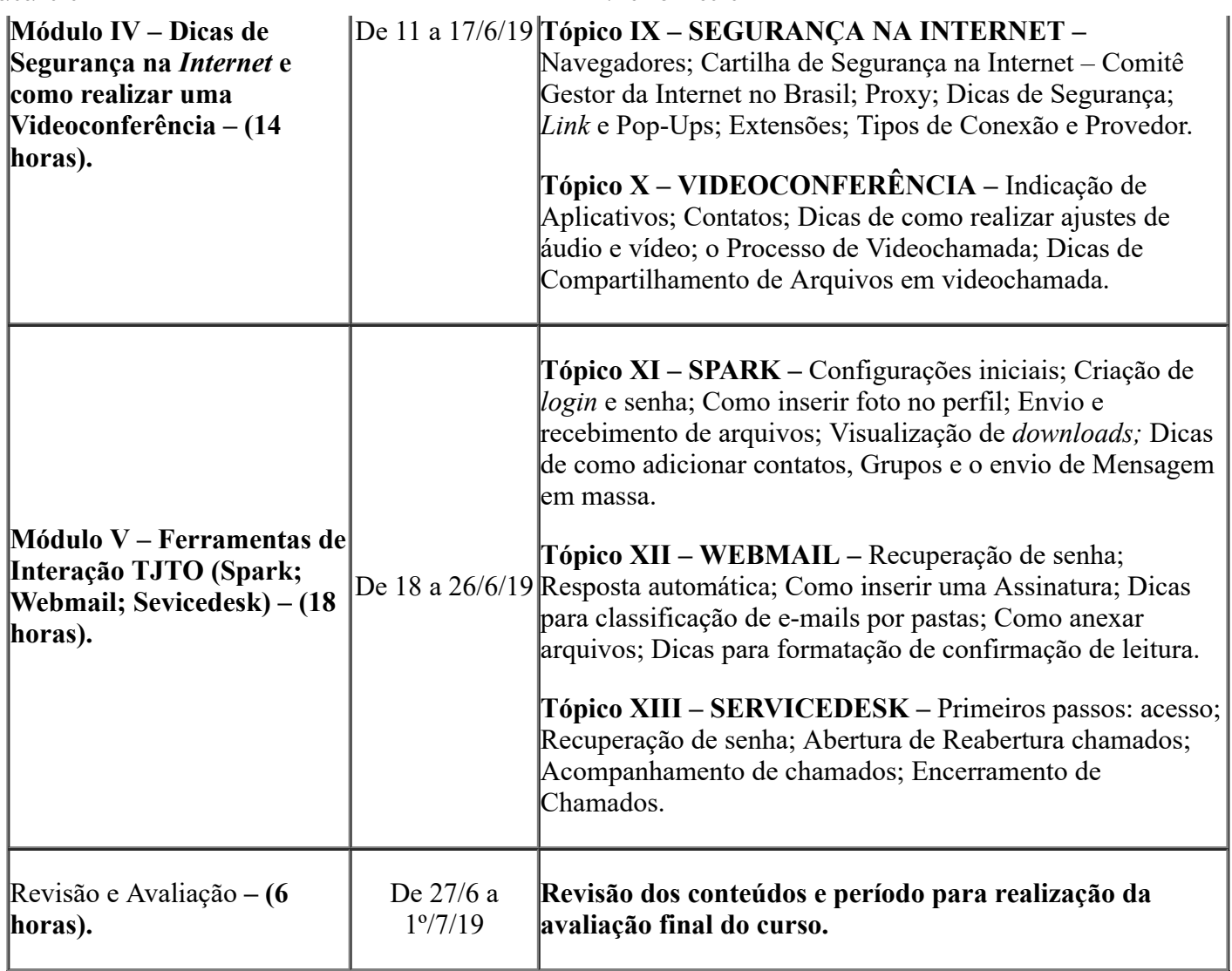

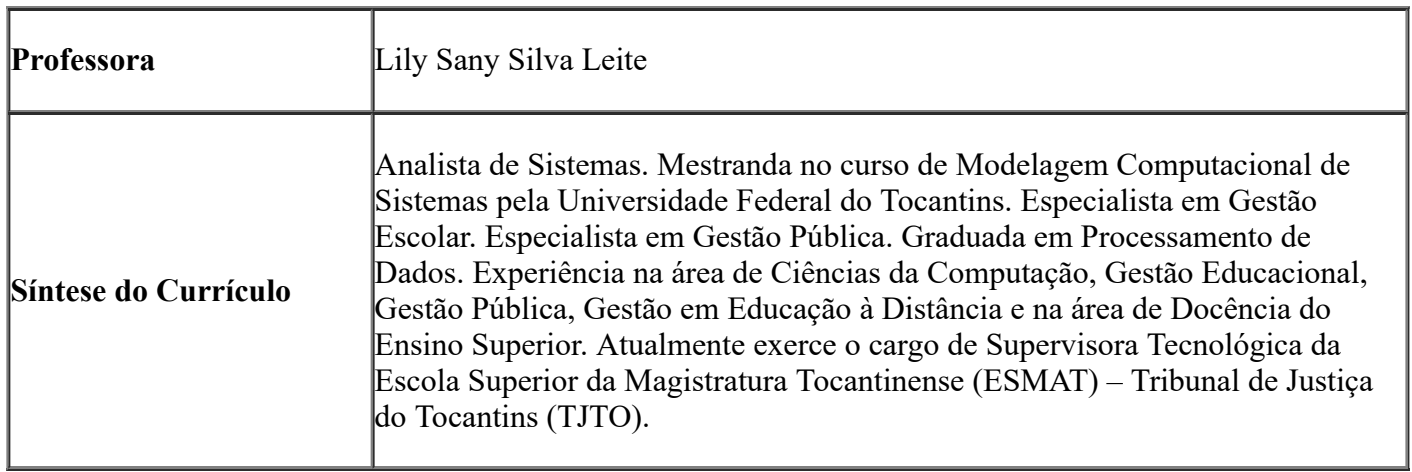

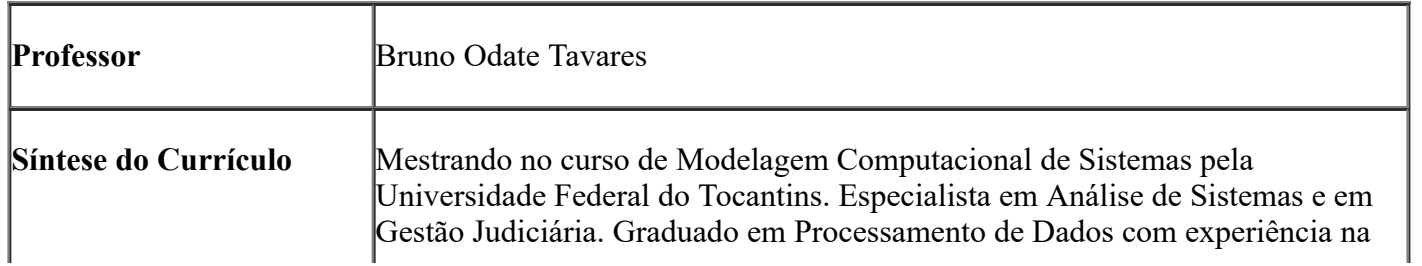

área de Tecnologia da Informação; Suporte a Usuários; Administração de Redes; Tecnologias em Educação a Distância; Formado em Inglês pela American School of Languages.

### 7. DISPOSIÇÕES FINAIS

7.1 A matrícula do(a) servidor(a) implicará aceitação prévia das normas contidas no presente Edital, no Regimento Interno da Esmat e na Portaria n° 1.965, de 12 de setembro de 2018, publicada no Diário da Justiça nº 4.348, em 13 de setembro de 2018

7.2 A desistência do curso, sem causa justificada, deverá ser comunicada à Esmat até o terceiro dia útil que anteceder o início do evento-atividade, pelo e-mail saesmat@tjto.jus.br;

7.3 A desistência do curso iniciado ou a reprovação sujeitarão o inscrito à perda do direito de participar de ações de capacitação custeadas ou promovidas pela Escola Superior da Magistratura Tocantinense (ESMAT) pelo período de dois meses, salvo por motivo de licença ou de afastamento previstos em Lei;

7.4 Os casos omissos e dúvidas de interpretação das normas reguladoras do curso, porventura suscitados, deverão ser encaminhados ao Conselho de Cursos da Escola Superior da Magistratura Tocantinense.

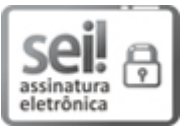

Documento assinado eletronicamente por **Desembargador Marco Anthony Steveson Villas Boas**, **Diretor da ESMAT**, em 06/05/2019, às 21:43, conforme art. 1º, III, "b", da Lei 11.419/2006.

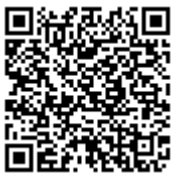

A autenticidade do documento pode ser conferida no link <http://sei.tjto.jus.br/verifica/> informando o código verificador **2562021** e o código CRC **B6B9D5CD**.

19.0.000015876-6 2562021v6